## Package 'BayesESS'

April 5, 2018

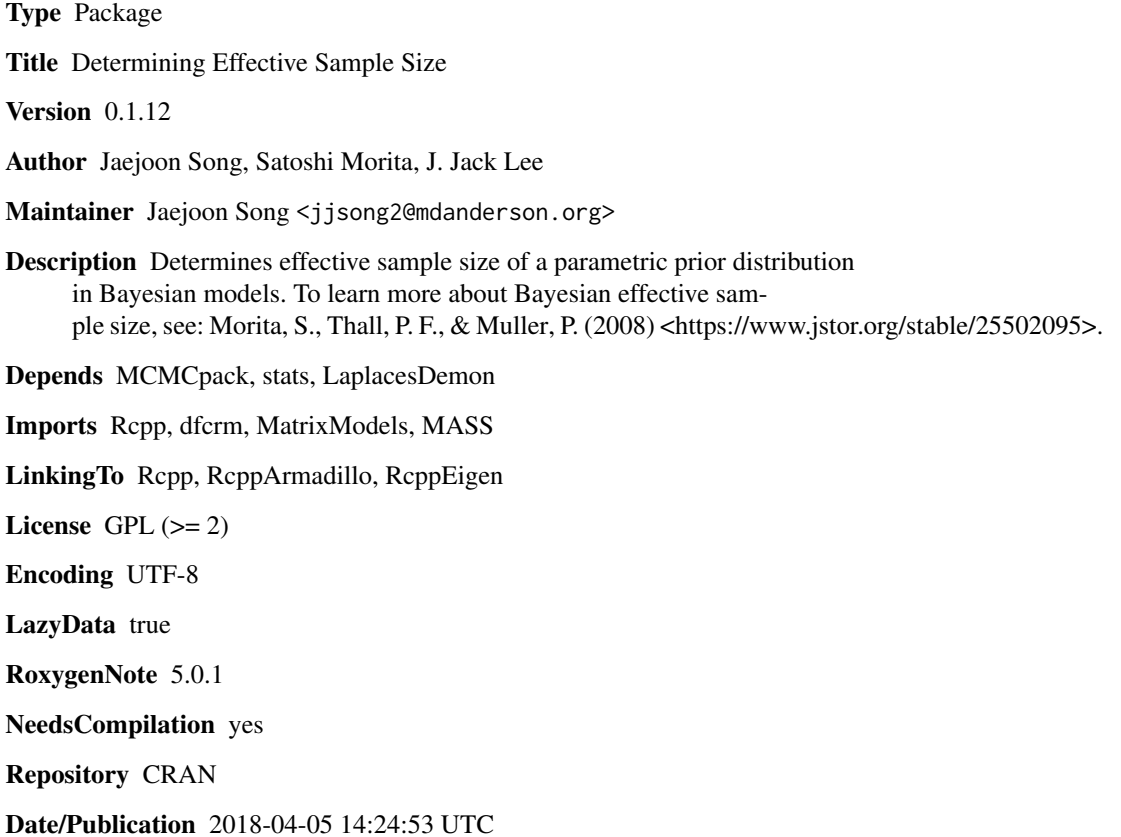

### R topics documented:

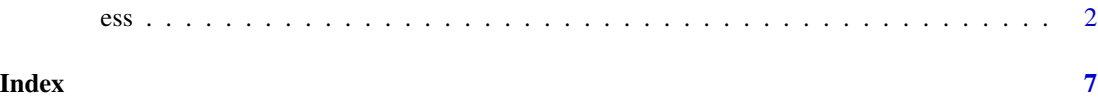

#### <span id="page-1-0"></span>Description

Determines effective sample size of a parametric prior distribution in Bayesian conjugate models (beta-binomial, gamma-exponential, gamma-Poisson, dirichlet-multinomial, normal-normal, inversechi-squared-normal, inverse-gamma-normal), Bayesian linear and logistic regression models, Bayesian continual reassessment method (CRM), and Bayesian time to event model.

#### Usage

```
ess(model,label,prior,m,nsim,ncov,svec1,svec2,
    PI, betaSD, target,
    obswin,rate,accrual,
    shapeParam, scaleParam,
    fast=TRUE)
```
#### Arguments

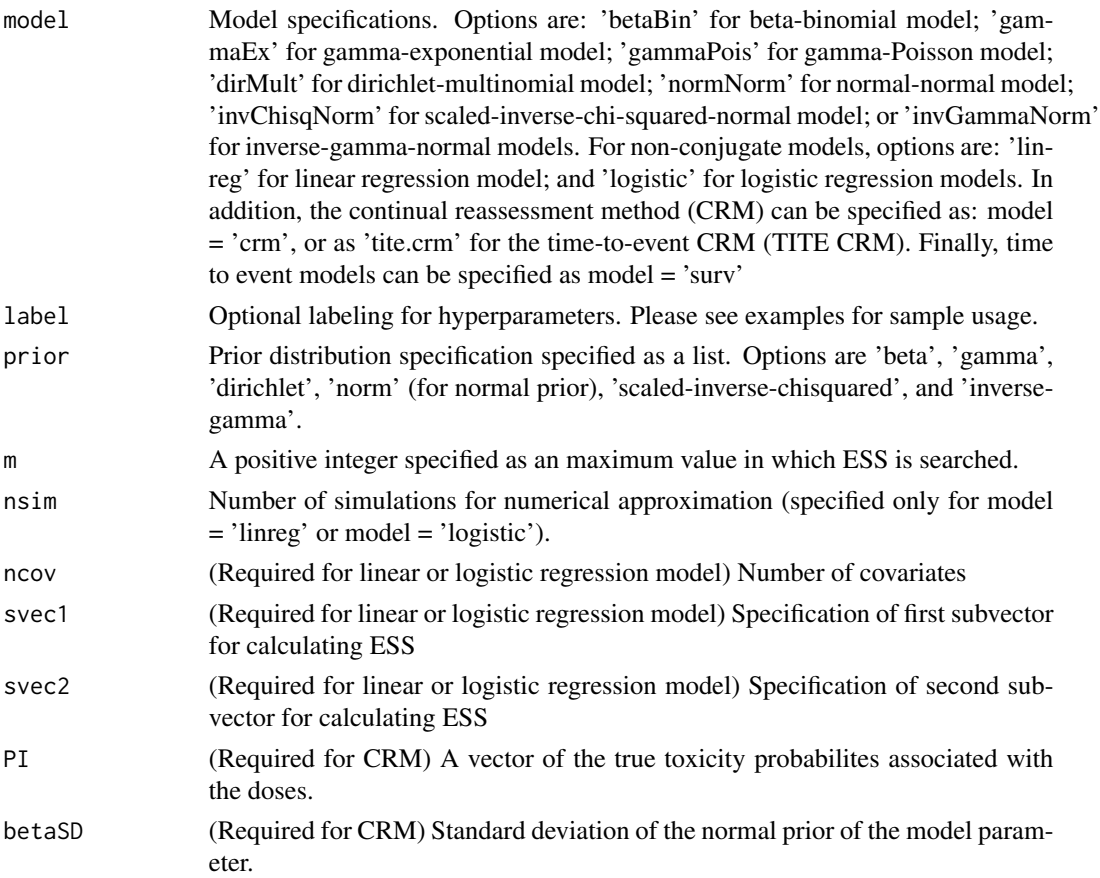

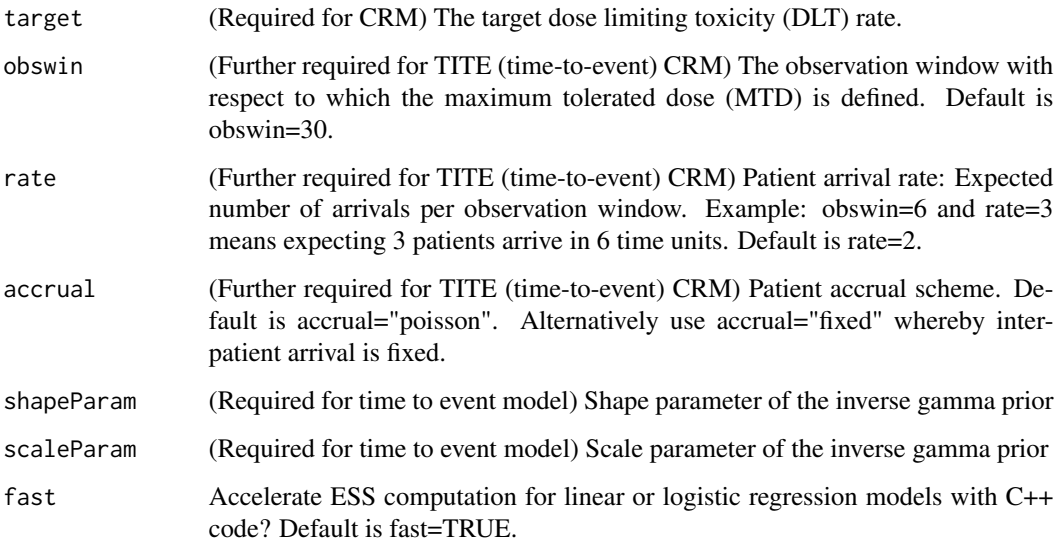

### Value

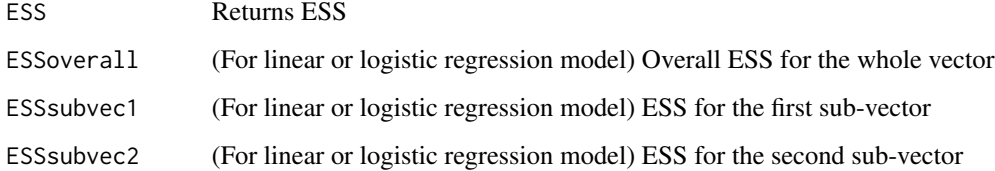

#### Author(s)

Jaejoon Song <jjsong2@mdanderson.org>, Satoshi Morita <smorita@kuhp.kyoto-u.ac.jp>, J. Jack Lee <jilee@mdanderson.org>

#### References

Morita, S., Thall, P. F., and Muller, P. (2008). Determining the effective sample size of a parametric prior. Biometrics, 64, 595-602.

Morita, S., Thall, P. F., and Muller, P. (2010). Evaluating the impact of prior assumptions in Bayesian biostatistics. Stat Biosci, 2, 1-17.

O'Quigley J., Pepe M., Fisher, L. (1990).Continual reassessment method: A practical design for phase I clinical trials in cancer. Biometrics, 46, 33-48.

Thall, P. F., Wooten, L. H., Tannir, N. M. (2005). Monitoring event times in early phase clinical trials: some practical issues. Clinical Trials, 2, 467-478.

### See Also

<https://biostatistics.mdanderson.org/softwaredownload/>

#### Examples

```
library(BayesESS)
# Calculating ESS for a beta-binomial model with
# beta(1,2) prior
ess(model='betaBin',prior=c('beta',1,2))
# Calculating ESS for a gamma-exponential model with
# gamma(2,4) prior
ess(model='gammaEx',prior=c('gamma',2,4))
# Calculating ESS for a gamma-Poisson model with
# gamma(2,4) prior
ess(model='gammaPois',prior=c('gamma',2,4))
# Calculating ESS for a dirichlet-multinomial model with
# dirichlet(10,15,20) prior
ess(model='dirMult',prior=c('dirichlet',10,15,20))
# Calculating ESS for a scaled-inverse-chi-squared-normal model
# when mean is known and variance is unknown
# with scaled-inverse-chi-squared(nu_0=10,sigma^2_0=1) prior for variance
# ESS for such model can be found analytically
ess(model='invChisqNorm',prior=c(10,1))
# Calculating ESS for a normal-normal model
# when mean is unknown and variance is known
# with normal(mu_0=10,sigma^2=1,n_0=30) prior (i.e. known variance is sigma^2=1)
# ESS for such model can be found analytically (ESS = n_0)
ess(model='normNorm',prior=c('norm',10,1,30))
# Calculating ESS for a scaled-inverse-chi-squared-normal model
# when mean and variance are both unknown
# with scaled-inverse-chi-squared(nu_0=10,sigma^2_0=1) prior for variance
# and normal(mu_0=1,sigma^2/phi=sigma^2/30) prior for mean
# Smaller nsim = 1000 is specified for illustration purposes
# The user can use nsim = 10,000 to carry out the most accurate ESS computations.
## Not run:
ess(model='invChisqNorm',prior=c(10,1,1,30),m=20,nsim=1000)
## End(Not run)
# Calculating ESS for a inverse-gamma-normal model
# when mean is known and variance is unknown
# with inverse-gamma(alpha=5,beta=5) prior
# Note: the inverse-gamma(nu_0/2,nu_0*sigma^2_0/2) prior is
# equivalent to scaled-inverse-chi-squared(nu_0,sigma^2_0)
# ESS for such model can be found analytically
ess(model='invGammaNorm',prior=c(5,5))
# Calculating ESS for a inverse-gamma-normal model
# when mean and variance are both unknown
# with inverse-gamma(alpha=5,beta=5) prior
```
4 essential est de la contradiction de la contradiction de la contradiction de la contradiction de la contradiction de la contradiction de la contradiction de la contradiction de la contradiction de la contradiction de la

ess 5

```
# and normal(mu_0=1,sigma^2/phi=sigma^2/30) prior for mean
# Note: the inverse-gamma(nu_0/2,nu_0*sigma^2_0/2) prior is
# equivalent to scaled-inverse-chi-squared(nu_0,sigma^2_0)
# Smaller nsim = 1000 is specified for illustration purposes
# The user can use nsim = 10,000 to carry out the most accurate ESS computations.
## Not run:
ess(model='invGammaNorm',prior=c(5,5,1,30),m=20,nsim=1000)
## End(Not run)
# Calculating ESS for a linear regression model with
# three covariates, with priors specified as
# beta0 ~ N(\emptyset,1); beta1 ~ N(\emptyset,1); beta2 ~ N(\emptyset,2); beta3 ~ N(\emptyset,3); tau ~ Gamma(1,1);
# Smaller nsim = 50 is specified for illustration purposes
# The user can use nsim = 10,000 to carry out the most accurate ESS computations.
# The value of nsim as low as 1,000 may be used to reduce runtime.
## Not run:
ess(model='linreg',label=c('beta0','beta1','beta2','beta3','tau'),
prior=list(c('norm',0,1),c('norm',0,.1),c('norm',0,.2),c('norm',0,.3),c('gamma',1,1)),
ncov=3,m=50,nsim=50,svec1=c(0,1,1,1,0),svec2=c(0,0,0,0,1))
## End(Not run)
# Calculating ESS for a linear regression model with
# two covariates, with priors specified as
# beta0 ~ N(0,1); beta1 ~ N(0,.1); beta2 ~ N(0,.2); tau ~ Gamma(1,1);
# Smaller nsim = 50 is specified for illustration purposes
# The user can use nsim = 10,000 to carry out the most accurate ESS computations.
# The value of nsim as low as 1,000 may be used to reduce runtime.
## Not run:
ess(model='linreg',label=c('beta0','beta1','beta2','tau'),
prior=list(c('norm',0,1),c('norm',0,.1),c('norm',0,.2),c('gamma',1,1)),
ncov=2,m=50,nsim=50,svec1=c(0,1,1,0),svec2=c(0,0,0,1))
## End(Not run)
# Calculating ESS for a logistic regression model with
# three covariates, with priors specified as
# beta0 ~ N(0,1); beta1 ~ N(0,1); beta2 ~ N(0,1); beta3 ~ N(0,1)# Smaller nsim = 50 is specified for illustration purposes
# The user can use nsim = 10,000 to carry out the most accurate ESS computations.
# The value of nsim as low as 1,000 may be used to reduce runtime.
## Not run:
ess(model='logistic',label=c('beta0','beta1','beta2','beta3'),
prior=list(c('norm',0,1),c('norm',0,1),c('norm',0,1),c('norm',0,1)),
ncov=3,m=50,nsim=50,svec1=c(1,0,0,0),svec2=c(0,1,1,1))
## End(Not run)
# Calculating ESS for a continual reassessment method (CRM)
# with true toxicity probabilites PI=c(.02,.06,.10,.18,.30)
# prior is specified as N(0,2.5) with target DLT = 0.2
# Smaller nsim = 50 is specified for illustration purposes
```

```
# The user can use nsim = 10,000 to carry out the most accurate ESS computations.
# The value of nsim as low as 1,000 may be used to reduce runtime.
## Not run:
ess(model='crm',prior=c(.02,.06,.10,.18,.30),
       m=7,nsim=50,
       PI=c(.02,.06,.10,.18,.30),
       betaSD=sqrt(2.5),target=0.2)
## End(Not run)
# Calculating ESS for a TITE CRM
# with true toxicity probabilites PI=c(.02,.06,.10,.18,.30)
# prior is specified as N(0,1.5) with target DLT = 0.2
# Smaller nsim = 50 is specified for illustration purposes
# The user can use nsim = 10,000 to carry out the most accurate ESS computations.
# The value of nsim as low as 1,000 may be used to reduce runtime.
## Not run:
ess(model='tite.crm',prior=c(.02,.06,.10,.18,.30),
      m=7,nsim=50,
       PI=c(.02,.06,.10,.18,.30),
       betaSD=sqrt(1.5),target=0.2,obswin=30,rate=2,
       accrual="poisson")
## End(Not run)
# Calculating ESS for a time to event model
# prior is specified as inverse-gamma(5.348,30.161)
# Smaller nsim = 50 is specified for illustration purposes
# The user can use nsim = 10,000 to carry out the most accurate ESS computations.
# The value of nsim as low as 1,000 may be used to reduce runtime.
## Not run:
ess(model='surv',shapeParam=5.348,scaleParam=30.161,m=7,nsim=50)
## End(Not run)
```
# <span id="page-6-0"></span>Index

∗Topic ess  $\cdot$ ess, [2](#page-1-0)

ess, [2](#page-1-0)